# 資料交換自動化

#### 資料交換自動化

(一)交易資料傳送說明

.

- 1. 所有作業都由參加人主動,集保公司為被動。
- 2. 各交易流程對參加人而言除資料格式及 TIME OUT 時間略有不同外,其 餘皆相同。

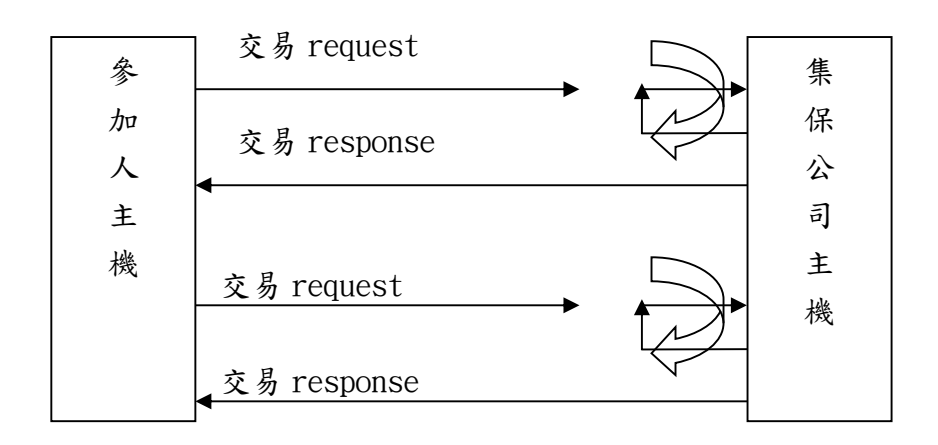

3. 集保公司於系統服務起迄時間執行啟用與關閉伺服器。

### (二)交易資料格式-XML

- 1. 參加人主機以 SOAP 通訊協定,傳送 XML 檔案。
- 2. 參加人依集保公司公佈各交易 XML 格式產製查詢資料。
- 3. 集保公司回覆訊息以 XML 組成。
- 4. XML 編輯規則:
	- > XML 交易代號以交易類型開頭加交易代號組成,例:165F
	- 每個標籤(tag)或欄位第一個字母大寫,大小寫需分別
	- ▶ 每個輸入欄位需加長度
	- 長度欄位為欄位名稱加 Len
	- 長度欄位為 1 個 BYTE 的 16 進制值
	- ▶ 查詢欄位以 Ing 開頭
	- 類別欄位以 Type 結尾
	- 類型欄位以 Kind 結尾
	- 轉入、匯入欄位以 In 開頭
	- 轉出、匯出欄位以 Out 開頭
	- > 起訖、區間欄位以 Start、End 結尾
- 5. 新版測試 URL:10.2.2.15/bluesatr 舊版測試 URL:10.2.2.12/bluestar

## 参加人傳送格式說明 (參加人□)集保公司)

## 1. 332 -受託賣出保管資料查詢

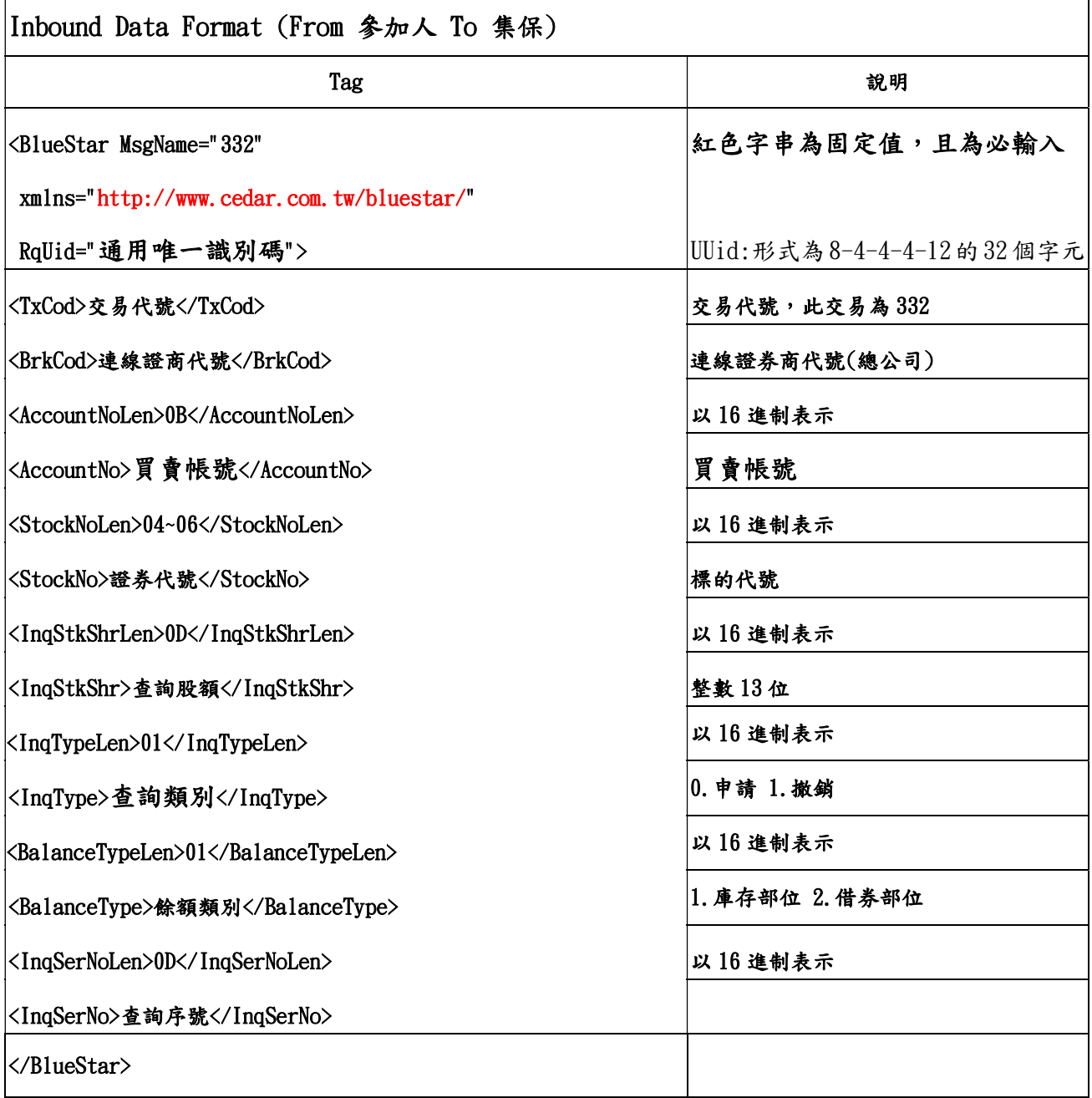

#### 2.334F -受託賣出保管資料查詢

 $\mathbf{r}$ 

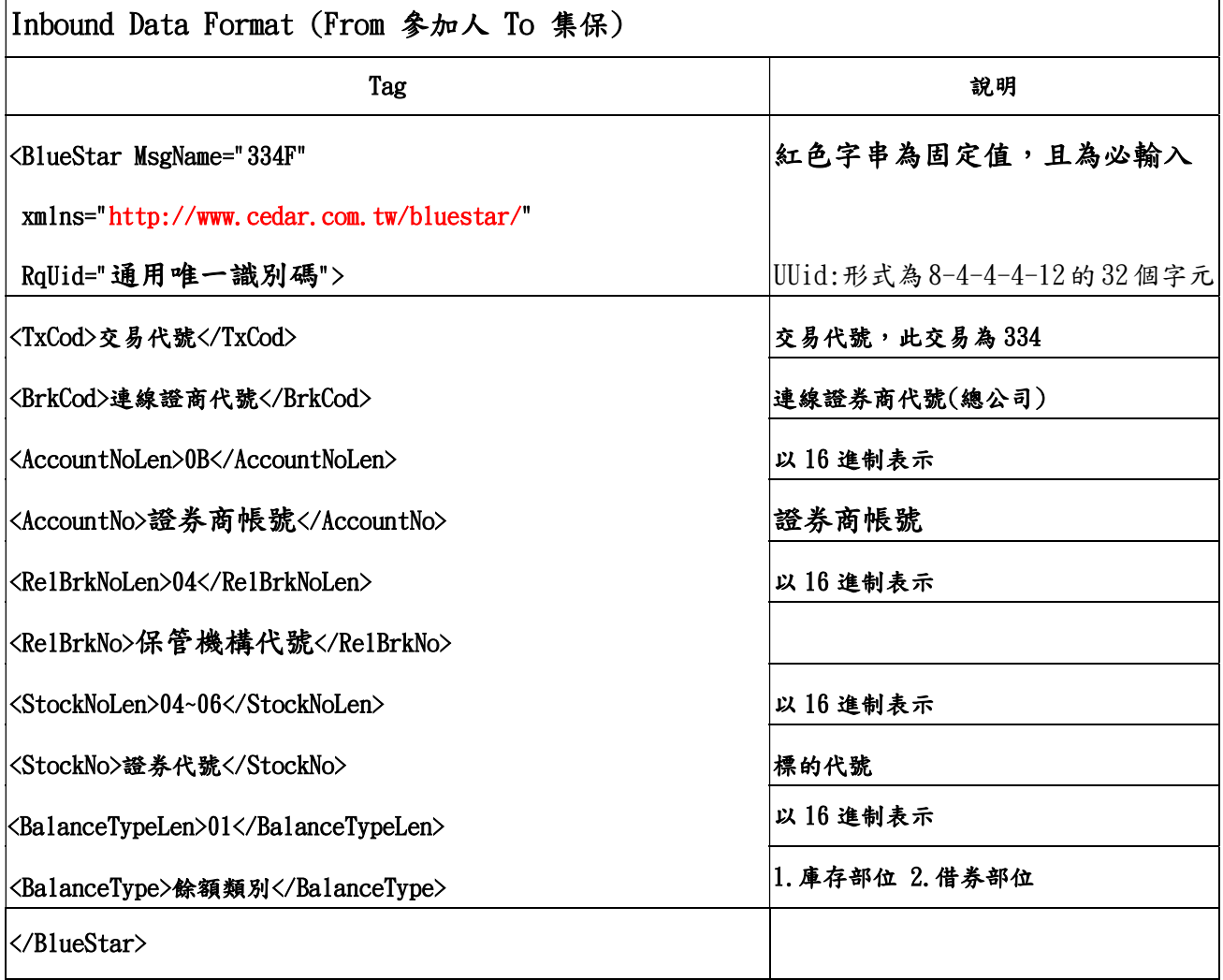

### (1)334F 正常回覆

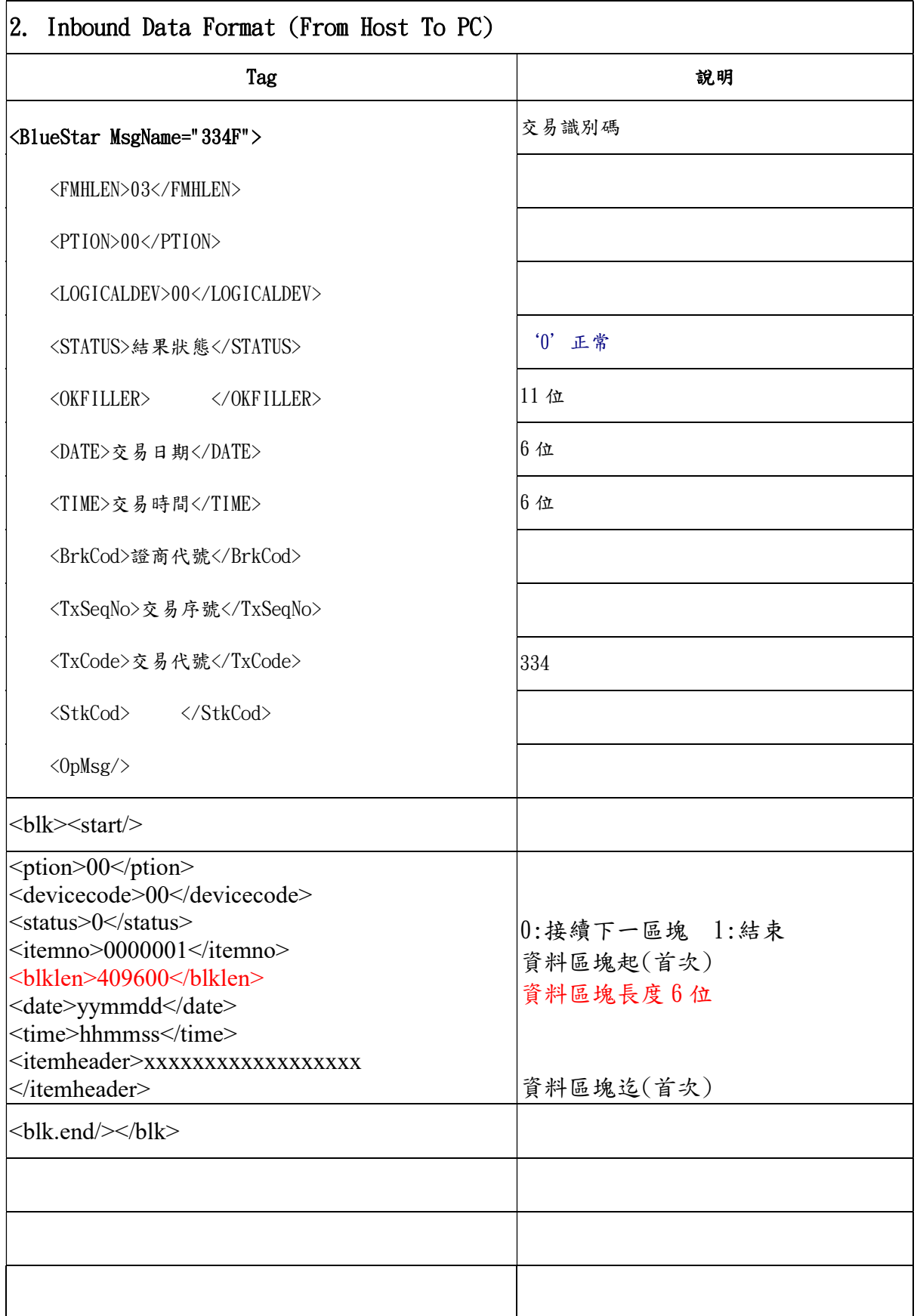

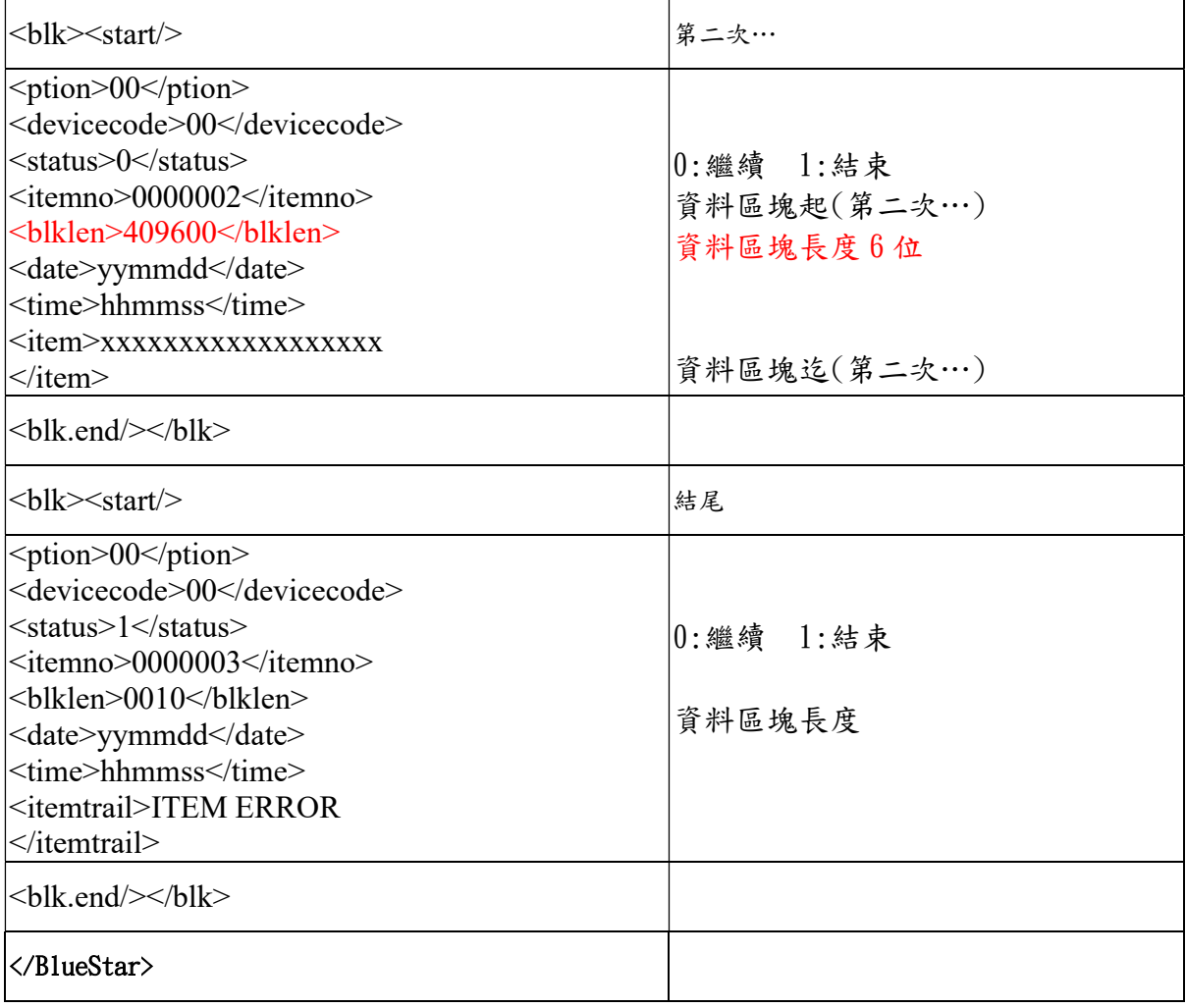

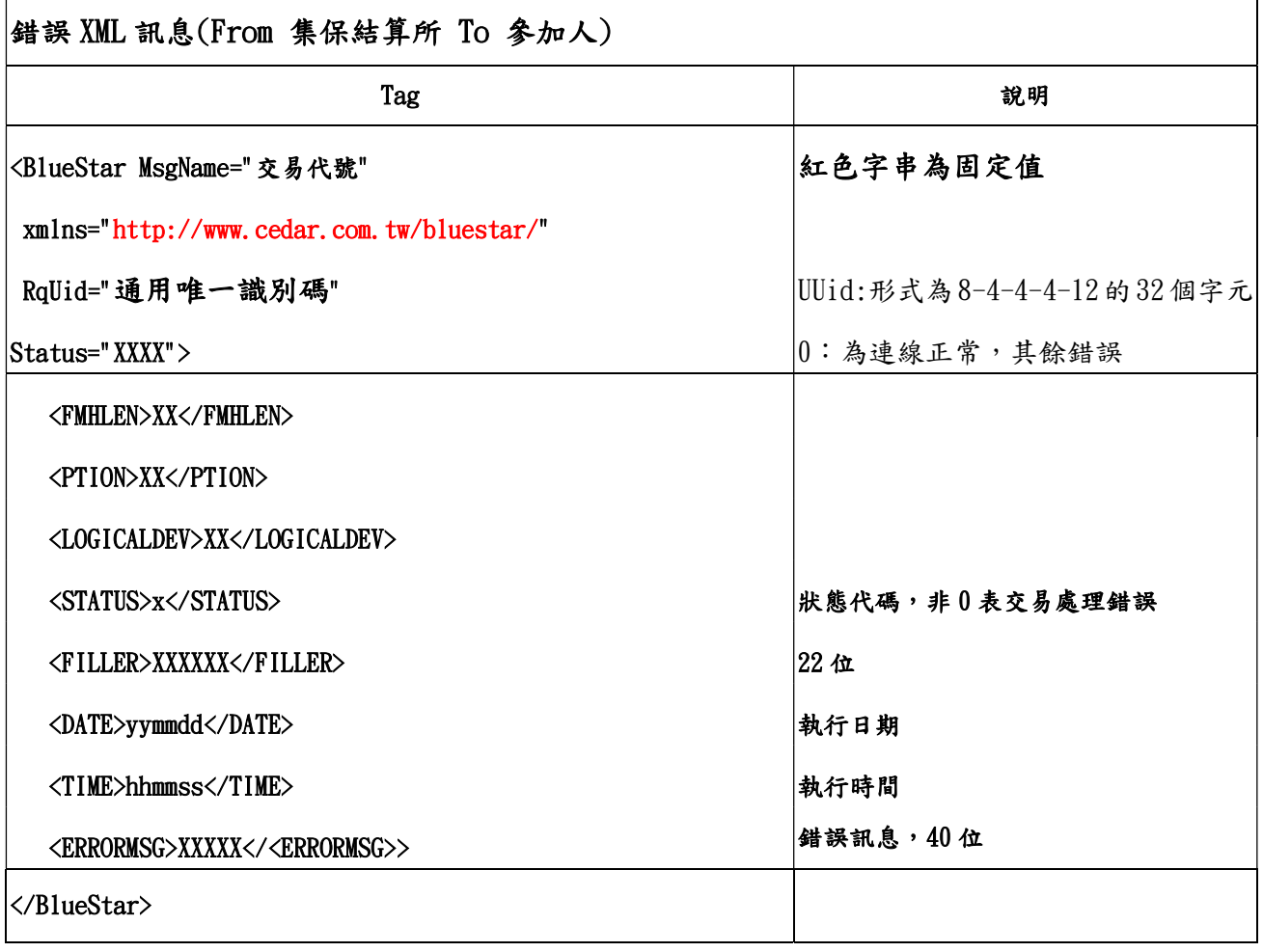